# **BAB III TAHAP PELAKSANAAN**

### **3.1. Langkah-langkah Pelaksanaan**

Paradigma penelitian adalah cara pandang peneliti tentang fakta-fakta kehidupan sosial dan bagaimana mereka menanganinya dari sudut pandang sains atau teori yang dipelajarinya (Ridha, 2017). Penelitian ini menggunakan diagram tulang ikan sebagai paradigma penelitiannya. Diagram Tulang Ikan merupakan metode atau alat untuk meningkatkan kualitas. Diagram ini juga disebut sebagai diagram Sebab-Akibat atau cause effect diagram. Diagram ini disebut sebagai diagram fishbone karena bentuknya yang menyerupai tulang ikan. Berikut adalah diagram fishbone yang dibuat oleh penulis untuk penelitian ini yang dapat dilihat pada gambar di bawah ini.

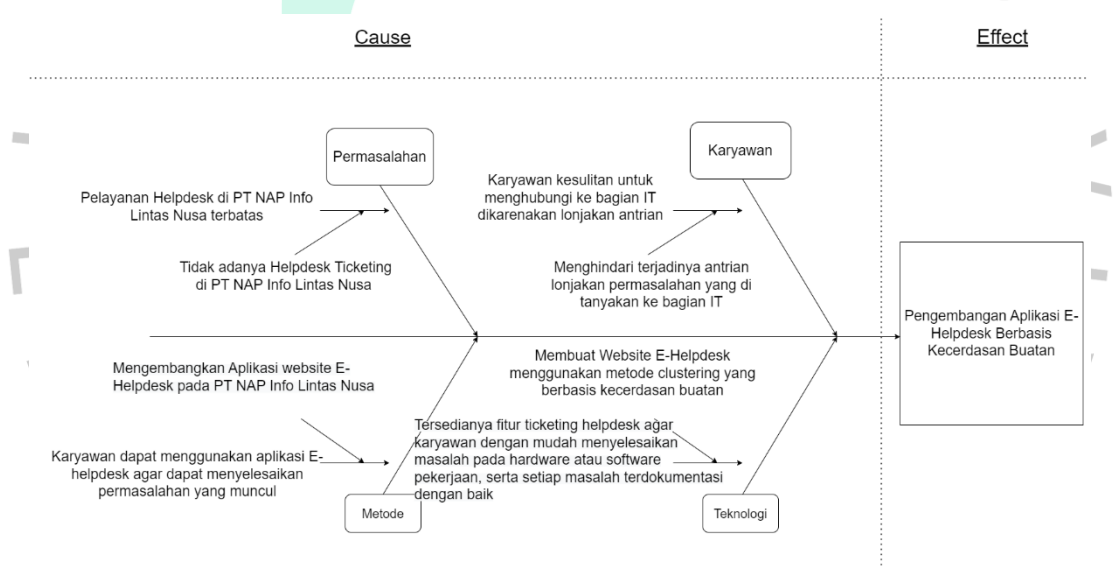

**Gambar 3.1 Diagram Tulang Ikan Langkah-Langkah Pelaksanaan** Berdasarkan Gambar 3.1. di atas, penjelasan pada bagian-bagian diagram tersebut diuraikan sebagai berikut.

1. Permasalahan

Merupakan sebuah awalan penulis dalam melakukan penelitian. Penulis mendapatkan sebuah permasalahan yang harus diberikan sebuah solusi.

2. Karyawan

Karyawan disini merupakan pengguna yang merasakan dampak dari permasalahan yang dihadapi saat ini, sehingga penulis mengetahui siapa saja pengguna yang akan menggunakan aplikasi nantinya.

3. Metode

Merupakan suatu cara yang digunakan penulis untuk menyelesaikan permasalahan yang ada. Melalui pembuatan E-helpdesk serta metode clustering untuk pengelompokan data ticketing.

4. Teknologi

Merupakan atribut yang digunakan oleh penulis dalam penyelesaian penelitian ini berupa metode yang diterapkan pada aplikasi E-Helpdesk yang nantinya akan membantu dalam pembuatan aplikasi.

## **3.2. Metode Pengujian**

Pada metode pengujian ini dijelaskan metode pengujian apa yang akan digunakan pada penelitian ini.

### **3.2.1. Pengujian Kotak Hitam**

ä

Pengujian kotak hitam merupakan pengujian yang berfokus pada informasi tampilan aplikasi, fungsi aplikasi serta kesesuaian alur fungsi proses bisnis yang diinginkan pengguna. Pengujian ini tidak melihat struktur baris kode program yang dibuat. Pengujian kotak hitam hanya menguji fungsi – fungsi yang ada pada aplikasi, jika aplikasi diperintahkan membuka menu tertentu maka menu tersebut yang akan terbuka setelahnya. Metode ini digunakan untuk mengetahui setiap fitur atau halaman yang tersedia dapat berfungsi dengan semestinya.

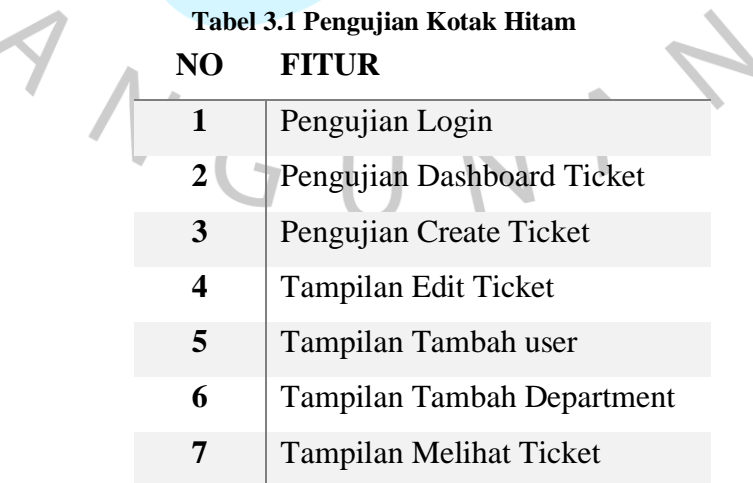

#### **3.2.2. Pengujian Kotak Putih**

 $\begin{array}{c} \mathcal{A} \\ \mathcal{N}_G \end{array}$ 

Pengujian Kotak Putih adalah metode pengujian yang didasarkan pada pemeriksaan detail rancangan, penggunaan, dan struktur kontrol desain pemrograman untuk mengidentifikasi kasus pengujian. Dengan melakukan pengujian kotak putih, tester dapat memeriksa baris kode yang dipanggil untuk setiap fungsi. Hal ini memungkinkan tester untuk menguji aliran data, penanganan pengecualian dan kesalahan, dan fitur atau halaman yang diuji dengan menggunakan metode ini. Pengujian Kotak Putih bertujuan untuk membagi pengujian ke dalam beberapa kasus yang lebih terfokus.

### **Tabel 3.2 Pengujian Kotak Putih NO FITUR**

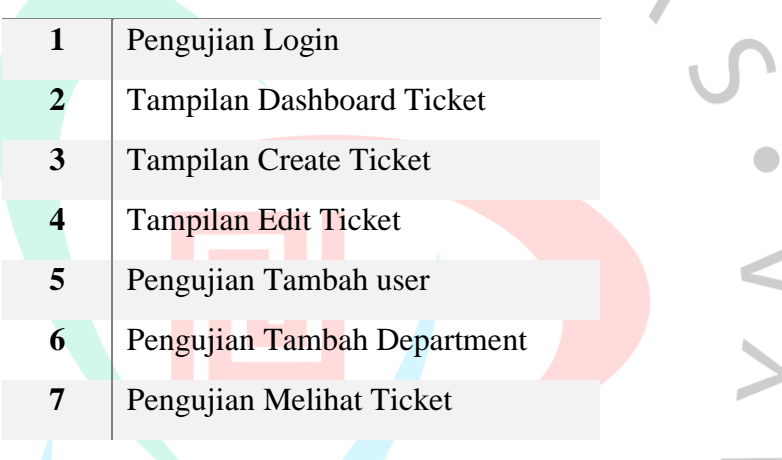